## **SHARK 6 LASER TOOL**

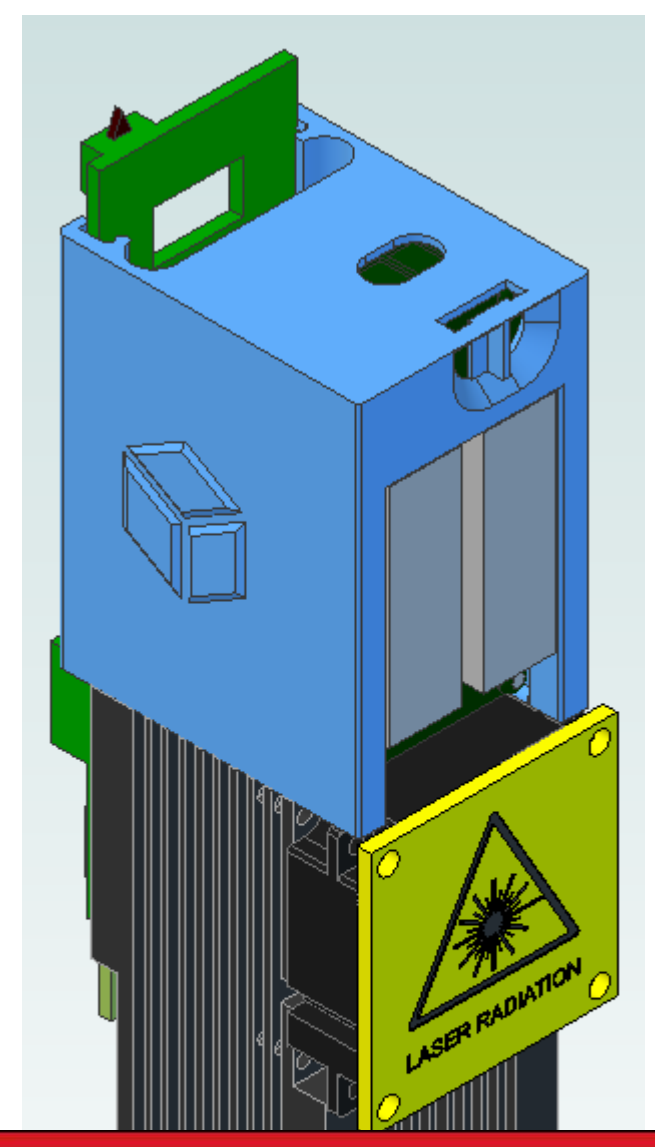

# **DANGER**

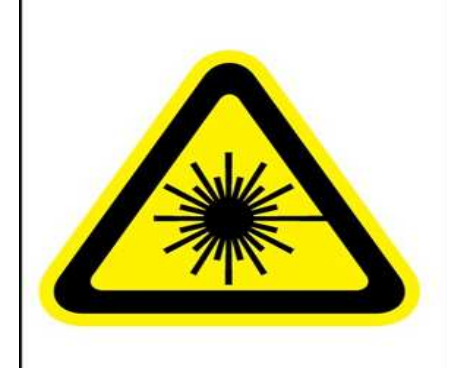

**Laser Radiation** Class 4.

Avoid eye or skin<br>exposure to direct or<br>scattered radiation.

**Laser protective** eyewear required.

Specifications: 6 Watt Optical Power @4.5 amps +/- 20 % **450nm, with visible red fringe light Solid State Laser, operate at Room Temperature. On/Off Time <5ms Weight 305 grams. Power supply, 12v 2 amps max Interface, CanBus or TTL**

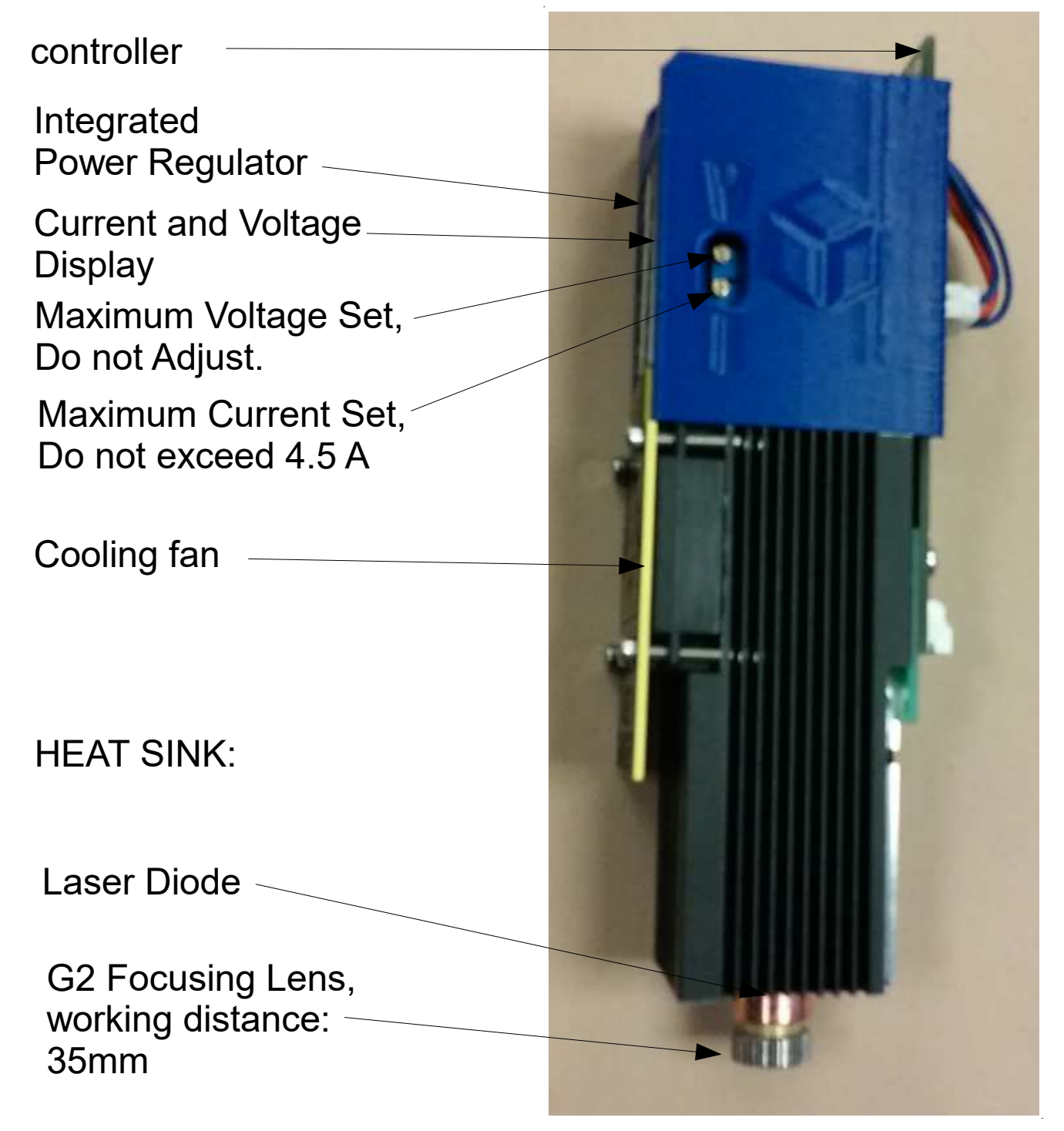

Theory of Operation:

#### The Shark 6 is a 6+ watt Laser, 450nm wavelength. **USE EXTREME CAUTION**:

Use Eye Protection, if you have no safety glasses, Use your cell phone camera or web cam to avoid Directly Looking at the laser beam.

NEVER try to cut Shinny or reflective objects.

The Shark 6 uses a 6Watt Laser Diode with special Constant Current drive electronics. Normal power regulators Will Destroy the Laser diode in fractions of a second, ONLY Use with factory supplied Regulator.

High Power Laser Diodes are really a series of small laser Diodes that are made on a silicon wafer. They Usually have a array of Small Laser Diodes that form parallel laser lines. To help columnate the laser energy, there is a FAC lens, (Fast Access Calumniator).

Then the energy beams are focused to a point using a specially Coated Lens, to match the frequency of the Laser Diode Light.

The POWER of the Laser is determined by the Current flowing Through the laser. Solid state lasers are less than 30% efficient In most cases, so they will generate Heat as well as Light. When the Diode Heats up, the resistance drops, that is why we Use a special constant current power regulator.

We also use a Large cooling fan, and massive heat sink, to Keep the laser Diode within a few degrees of ambient. The Life of the Laser Diode is directly related to the operating Temperature of the laser diode. A properly cooled laser diode Can exceed 5000 hours of operation, which reduces your Cost to use the laser to a few pennies an hour.

#### **Using the Laser**:

Caution!!!!! this is a dangerous tool if not used properly, **Use Proper eye-ware at all times**, the frequency of this Laser is 450nm, use Correct glasses for direct viewing. Most safety glasses for this wavelength will have a greenish Tint to them.

Uses: This laser has been used to cut the following: Paper,Foam,anodized aluminum, plastic

Wood Burning on most woods, with mixed results depending On the Color of the grain of the wood.

Nice Marks can be made on stainless and aluminum using TherMark or Cermark type Spray coating, then lasing the desired mark or pattern. The final result is a BLACK enamel Like mark that is very durable.

#### **TIPS**:

NEVER CUT FOAM with PAPER underneath. The tiny sparks from the Paper will catch the Foam On Fire.(The same is true of any combination of Materials where the lower material emits tiny embers).

NEVER leave the laser to work unattended, there is **ALWAYS A FIRE HAZARD**:

**ALWAYS USE good ventilation** when using the laser, Many of the Plastics and other interesting materials to Cut, will **emit toxic fumes**.

The Shark Laser was designed to operate with a 3d Printer. It will be necessary to create Gcode to move the Laser Head And also to Turn on and Off the Laser, so that the pattern You desire can be created.

On a Hyrel Printer, you will need to enable the Laser head Before it will respond to the ON/Off commands.

The M-Code is;

M106 Txx S100 ; this will enable the DC to the Laser Regulator M106 Txx Pxxx ;Set normal operating power

Where Txx is the tool location,

Pxxx is the desired POWER in Percent.

Note that simply executing the M106 command does NOTE Turn on the laser. You must actually do a G1 Move with a "Ex" argument.

This was designed, so that you can use the same slicer Program that you normally use, to make good Code for Your laser, because the E argument will be automatically Generated by the slicer.

There are several good DXF to G-Code applications online, That are free of charge.

All you need to do is include a "Ex" argument on a G1 move To make a mark with the shark V.

Example

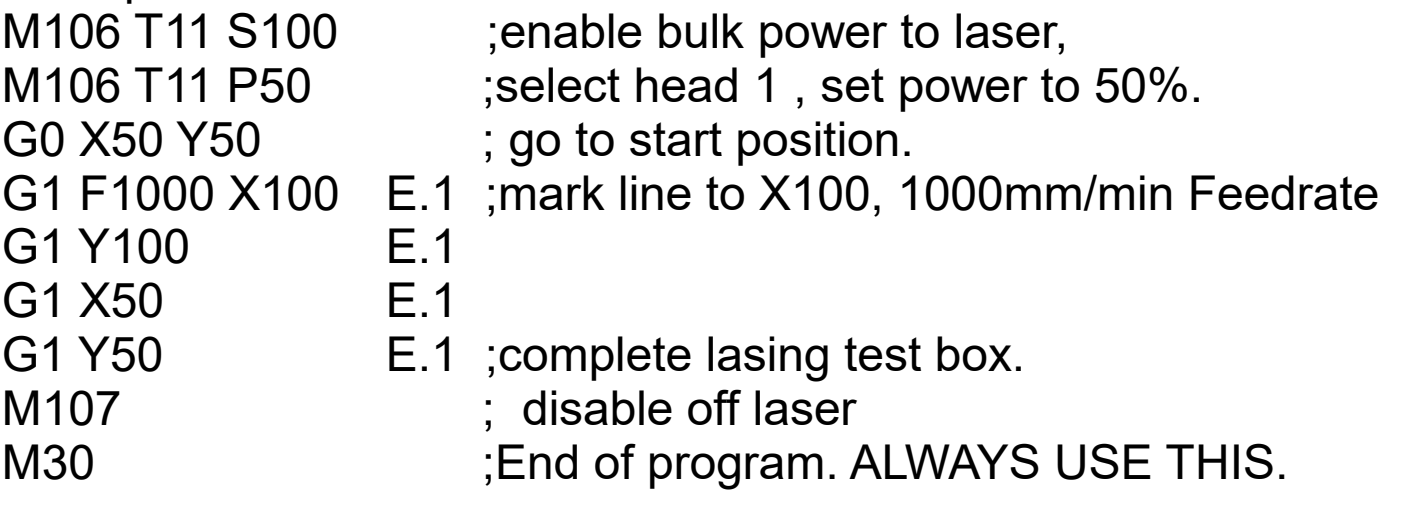

#### **Maintenance**:

#### NEVER LOOK AT THE LASER UNPROTECTED!!!!

Do NOT remove the lens from the laser, it will allow Dust to get inside and Dust will cause Premature failure.

DO NOT ADJUST THE Voltage set point, Do NOT adjust the I current set point above 4.5amps.

Do not operate the laser if the BODY of the laser is above 35 Degrees C.

Use excellent cross ventilation with cutting with the laser, This will keep the lens from getting a coating on it from The smoke and fumes, which will degrade the focus and Overall performance of the laser.

Additional Help:

Check on YouTube and look for key words SHARK 6 Laser for videos,

We are encouraging users to post often, how they have Used their SHARK 6 to make fun and useful projects.

### **DISCLAIMER**:

You MUST BE 18 Years old to purchase or operate this laser. No warranty or guarantee is offered for the application of this Product,

#### Use at your own risk.!!!!!!!

The user agrees to be ENTIRELY responsible for Safe Operation Of this product.